## **JWT JQL functions**

JWT provides **JQL functions** to query **on issues values, [user properties](https://apps.decadis.net/display/JWTSDC/JWT+user+properties)** or **[project properties](https://apps.decadis.net/display/JWTSDC/JWT+project+properties)**. These functions complement conditions, validators, and post functions provided by the app.

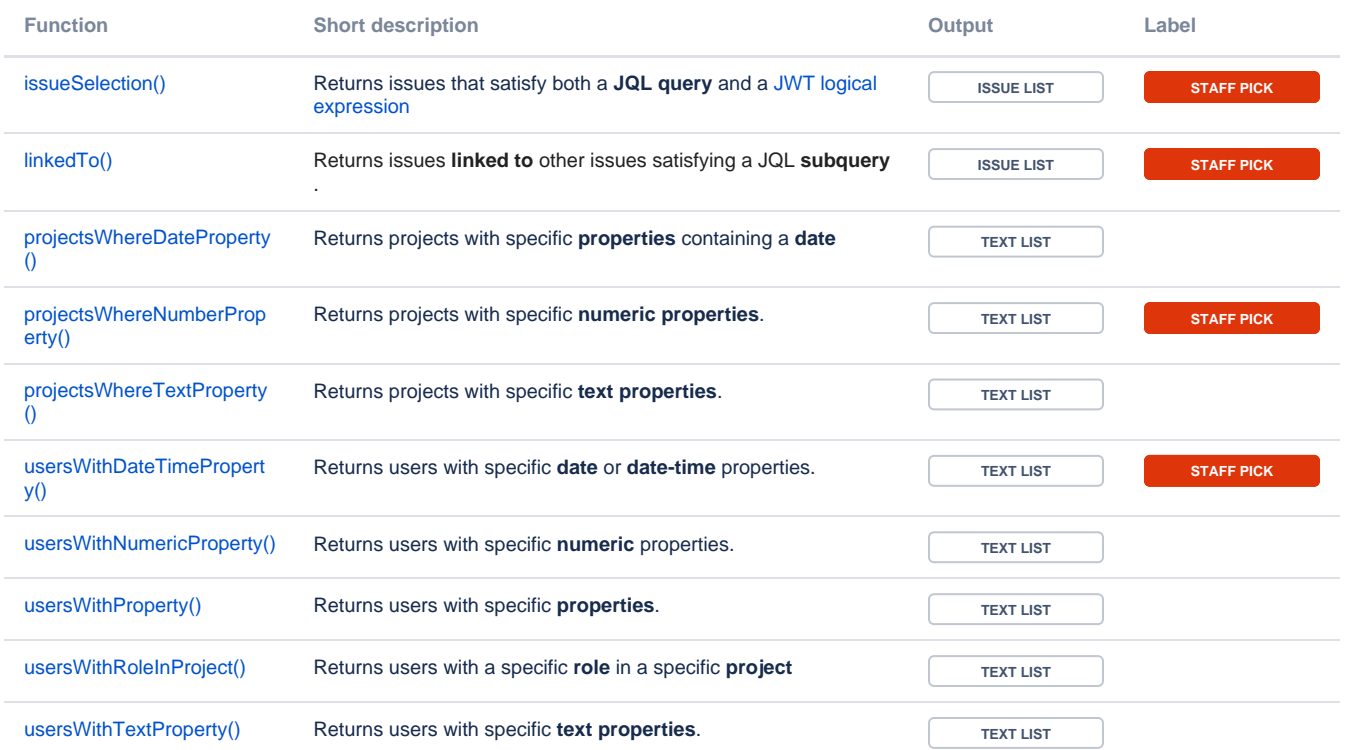

The result is **not what you expected**? The number of returned issues feels **too low**?

By default, the **maximum number** of issues that will be returned by the JQL subquery, and thus can be processed by the logical expression is **1 000**.

To ensure the performance of your entire Jira instance, we limit the execution of the JQL function in terms of **issue count** and **execution time**. Please refer to your admin if you need to change the [configuration](https://apps.decadis.net/pages/viewpage.action?pageId=51773852).

If you still have questions, feel free to refer to our [support](https://apps.decadis.net/display/DECADIS/Support) team.